*Short Line Formulas...* 1/11

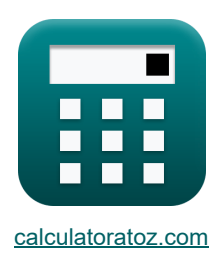

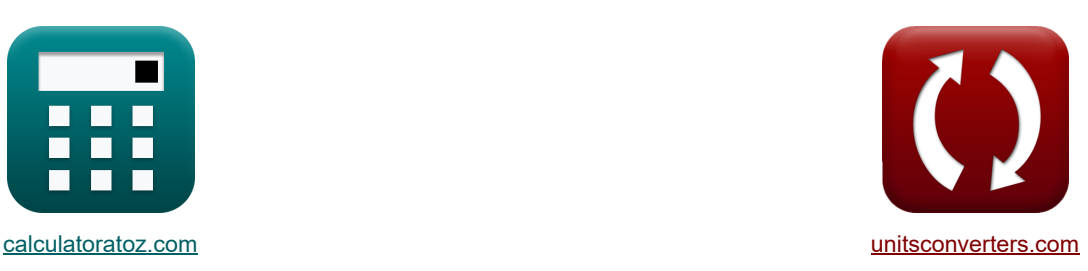

# **Korte lijn Formules**

[Rekenmachines!](https://www.calculatoratoz.com/nl) Voorbeelden! [Conversies!](https://www.unitsconverters.com/nl)

Voorbeelden!

Bladwijzer **[calculatoratoz.com](https://www.calculatoratoz.com/nl)**, **[unitsconverters.com](https://www.unitsconverters.com/nl)**

Breedste dekking van rekenmachines en groeiend - **30.000\_ rekenmachines!** Bereken met een andere eenheid voor elke variabele - **In ingebouwde eenheidsconversie!** Grootste verzameling maten en eenheden - **250+ metingen!**

DEEL dit document gerust met je vrienden!

*[Laat hier uw feedback achter...](https://docs.google.com/forms/d/e/1FAIpQLSf4b4wDgl-KBPJGChMJCxFlqrHvFdmw4Z8WHDP7MoWEdk8QOw/viewform?usp=pp_url&entry.1491156970=Korte%20lijn%20Formules)*

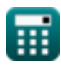

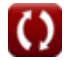

*Short Line Formulas...* 2/11

### **Lijst van 30 Korte lijn Formules**

### **Korte lijn**

**Huidig**

**1) Eindstroom ontvangen met behulp van impedantie (STL)**

$$
\begin{aligned} \boxed{\textbf{f}_\textbf{r} = \frac{V_s - V_r}{Z}}\\ \boxed{\textbf{ex}} & 3.90625 \textbf{A} = \frac{400 \textbf{V} - 380 \textbf{V}}{5.12 \Omega} \end{aligned}
$$

**2) Eindstroom ontvangen met behulp van ontvangende eindstroom (STL)** 

$$
\begin{aligned} \mathbf{f}_{\mathbf{x}} \boxed{\mathrm{I_r} = \frac{\mathrm{P_r}}{3 \cdot \mathrm{V_r} \cdot \mathrm{cos}(\Phi_{\mathrm{r}})}} \\ \mathbf{f}(\mathbf{x}) = \frac{1150 \mathrm{W}}{3.897595 \mathrm{A} = \frac{1150 \mathrm{W}}{3 \cdot 380 \mathrm{V} \cdot \mathrm{cos}(75^\circ)}} \end{aligned}
$$

**3) Eindstroom ontvangen met behulp van transmissie-efficiëntie (STL)**

$$
\textbf{t} \sqrt{I_r = \eta \cdot V_s \cdot I_s \cdot \frac{cos(\Phi_s)}{V_r \cdot cos(\Phi_r)}}
$$

$$
\boxed{\text{ex}}\, 3.897074\text{A} = 0.278\cdot 400 \text{V}\cdot 3.98 \text{A}\cdot \frac{\text{cos}(30°)}{380 \text{V}\cdot \text{cos}(75°)}
$$

#### **4) Eindstroom ontvangen met behulp van verliezen (STL)**

$$
\kappa I_r = \sqrt{\frac{P_{\text{loss}}}{3 \cdot R}}
$$
\n
$$
\kappa 3.901372A = \sqrt{\frac{3000W}{3 \cdot 65.7\Omega}}
$$

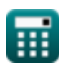

**[Rekenmachine openen](https://www.calculatoratoz.com/nl/receiving-end-current-using-impedance-(stl)-calculator/Calc-7620)** 

**[Rekenmachine openen](https://www.calculatoratoz.com/nl/receiving-end-current-using-receiving-end-power-(stl)-calculator/Calc-8077)** 

**Short Line Formulas...** 3/11

## **5) Eindstroom ontvangen met behulp van zendende eindhoek (STL)**

$$
\textbf{k}\overline{I_\text{r}=\frac{(3\cdot V_s\cdot I_s\cdot\cos(\Phi_s))-P_\text{loss}}{3\cdot V_\text{r}\cdot\cos(\Phi_\text{r})}}
$$

$$
\boxed{\text{ex}}\left[3.850612\text{A}=\frac{(3\cdot 400 \text{V}\cdot 3.98 \text{A} \cdot \cos(30°))-3000 \text{W}}{3\cdot 380 \text{V}\cdot \cos(75°)}\right]
$$

#### **6) Eindstroom verzenden met behulp van Sending End Power (STL)**

6) Einstroom verzenden met behulp van Senaling End Power (S1L) G  
\n
$$
\frac{1}{K} \left[ I_s = \frac{P_s}{3 \cdot V_s \cdot \cos(\Phi_s)} \right]
$$
\n6X 3.979868A =  $\frac{4136W}{3.400V \cdot \cos(30^\circ)}$   
\n7) Einstfrom verzenden met behulp van transmise-efficiëntie (STL) G  
\n
$$
I_s = \frac{V_r \cdot I_r \cdot \cos(\Phi_r)}{\eta \cdot V_s \cdot \cos(\Phi_s)}
$$
\n7.83.982988A =  $\frac{380V \cdot 3.9A \cdot \cos(75^\circ)}{0.278 \cdot 400V \cdot \cos(30^\circ)}$   
\n8) Eindstrom verzenden met verliezen (STL) G  
\n
$$
I_s = \frac{3 \cdot V_r \cdot I_r \cdot \cos(\Phi_r) + P_{loss}}{3 \cdot V_s \cdot \cos(\Phi_s)}
$$
\n8.19394022A =  $\frac{3 \cdot 380V \cdot 3.9A \cdot \cos(75^\circ) + 3000W}{3 \cdot 400V \cdot \cos(30^\circ)}$   
\n9) Uitgezonden stroom (SC-lijn) G  
\n
$$
I_t = \frac{V_t}{Z_0}
$$
\n8.03636A =  $\frac{20V}{Z_0}$ 

 $\overline{55.50}$ 

#### **Lijnparameters**

**10) Impedantie (STL)**

$$
Z = \frac{V_s - V_r}{I_r}
$$
\nEx  $5.128205\Omega = \frac{400V - 380V}{3.9A}$ 

**11) Spanningsregeling in transmissielijn**

$$
\mathbf{K} \boxed{\% \mathbf{V} = \left(\frac{\mathbf{V_s} - \mathbf{V_r}}{\mathbf{V_r}}\right) \cdot 100}
$$

$$
\text{ex}\left[5.263158 = \left(\frac{400 \text{V} - 380 \text{V}}{380 \text{V}}\right) \cdot 100\right]
$$

**12) Transmissie-efficiëntie (STL)**

$$
\begin{aligned} \mathbf{\hat{r}}_k &\eta = \frac{V_r \cdot I_r \cdot \cos(\Phi_r)}{V_s \cdot I_s \cdot \cos(\Phi_s)} \\ \mathbf{ex} &0.278209 = \frac{380 V \cdot 3.9 A \cdot \cos(75^\circ)}{400 V \cdot 3.98 A \cdot \cos(30^\circ)} \end{aligned}
$$

**13) Verliezen met behulp van transmissie-efficiëntie (STL)** 

$$
\begin{aligned} \textbf{Ex}\!\!\!\!\!\!\!\!\!\!\!\!\!\!\!\!\!\!\!\!\!\!\textbf{P}_\text{loss} = \left(\frac{3 \cdot V_r \cdot I_r \cdot \cos(\Phi_r)}{\eta}\right) - \left(3 \cdot V_r \cdot I_r \cdot \cos(\Phi_r)\right) \end{aligned} \quad \begin{aligned} \textbf{Rekenmachine open of} \\ \textbf{ex} \textbf{P}_\text{loss} = \left(\frac{3 \cdot 380 V \cdot 3.9 A \cdot \cos(75^\circ)}{0.278}\right) - \left(3 \cdot 380 V \cdot 3.9 A \cdot \cos(75^\circ)\right) \end{aligned}
$$

繭

**[Rekenmachine openen](https://www.calculatoratoz.com/nl/transmission-efficiency-(stl)-calculator/Calc-7624)** 

#### **14) Weerstand met behulp van verliezen (STL)**

$$
\mathbf{f} \times \overline{\text{R}} = \frac{\overline{\text{P}}_{\text{loss}}}{3 \cdot \overline{\text{I}_{r}^{2}}}
$$
\nEx

\n
$$
65.74622\Omega = \frac{3000 \text{W}}{3 \cdot (3.9 \text{A})^{2}}
$$

#### **Stroom**

**15) Eindhoek ontvangen met behulp van transmissie-efficiëntie (STL)** 

$$
\mathbf{t} \left( \Phi_{\rm r} = a \cos \left( \eta \cdot V_{\rm s} \cdot I_{\rm s} \cdot \frac{\cos(\Phi_{\rm s})}{I_{\rm r} \cdot V_{\rm r}} \right) \right)
$$

**ex**  $75.01152^\circ = a \cos \left( 0.278 \cdot 400 \text{V} \cdot 3.98 \text{A} \cdot \frac{\cos(30^\circ)}{2.0 \text{A} - 280 \text{V}} \right)$  $\frac{1}{3.9A \cdot 380V}$  )

**16) Eindhoek ontvangen met behulp van verliezen (STL)** 

$$
\kappa\left(\Phi_{\rm r}=a\cos\!\left(\frac{(3\cdot{\rm V}_{\rm s}\cdot{\rm I}_{\rm s}\cdot\cos(\Phi_{\rm s}))-{\rm P}_{\rm loss}}{3\cdot{\rm V}_{\rm r}\cdot{\rm I}_{\rm r}}\right)\right)
$$

$$
\texttt{ex}\left[75.19433^{\,\circ} = a \cos\!\left(\frac{(3 \cdot 400 \text{V} \cdot 3.98 \text{A} \cdot \cos(30^{\,\circ})) - 3000 \text{W}}{3 \cdot 380 \text{V} \cdot 3.9 \text{A}}\right)\right]
$$

**17) Eindhoek verzenden met behulp van ontvangende eindparameters (STL)** 

$$
\begin{aligned}\n\mathbf{f} \times \n\mathbf{F} \times \mathbf{F} &= a \cos \left( \frac{V_r \cdot \cos(\Phi_r) + (I_r \cdot R)}{V_s} \right) \\
\mathbf{f} \times \n\mathbf{F} &= a \cos \left( \frac{380 \text{V} \cdot \cos(75^\circ) + (3.9 \text{A} \cdot 65.7 \Omega)}{400 \text{V}} \right)\n\end{aligned}
$$
\nREkenmachine openen C

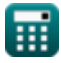

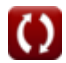

**[Rekenmachine openen](https://www.calculatoratoz.com/nl/receiving-end-angle-using-losses-(stl)-calculator/Calc-8069)** 

**Short Line Formulas...** 6/11

## **18) Eindhoek verzenden met behulp van Sending End Power (STL)**

$$
\begin{array}{ll}\n\mathbf{R} \Phi_{\rm s} = a \cos\left(\frac{P_{\rm s}}{V_{\rm s} \cdot I_{\rm s} \cdot 3}\right) & \mathbf{Reken} \text{action } \text{open of } \mathbf{S} \\
\hline\n\mathbf{R} \text{ 30.00329'} = a \cos\left(\frac{4136 \text{W}}{400 \text{V} \cdot 3.98 \text{A} \cdot 3}\right) \\
\hline\n\mathbf{R} \left[\mathbf{P}_{\rm r} = 3 \cdot V_{\rm r} \cdot I_{\rm r} \cdot \cos(\Phi_{\rm r})\right] & \mathbf{R} \cdot \mathbf{R} \\
\hline\n\mathbf{R} \left[\mathbf{P}_{\rm r} = 3 \cdot V_{\rm r} \cdot I_{\rm r} \cdot \cos(\Phi_{\rm r})\right] & \mathbf{R} \cdot \mathbf{R} \\
\hline\n\mathbf{R} \left[\mathbf{P}_{\rm s} = 3 \cdot I_{\rm s} \cdot V_{\rm s} \cdot \cos(\Phi_{\rm s})\right] & \mathbf{R} \cdot \mathbf{R} \\
\hline\n\mathbf{R} \left[\mathbf{P}_{\rm s} = 3 \cdot I_{\rm s} \cdot V_{\rm s} \cdot \cos(\Phi_{\rm s})\right] & \mathbf{R} \cdot \mathbf{R} \\
\hline\n\mathbf{R} \Phi_{\rm r} = a \cos\left(\frac{P_{\rm r}}{3 \cdot V_{\rm r} \cdot I_{\rm r}}\right) & \mathbf{R} \cdot \mathbf{R} \\
\hline\n\mathbf{R} \Phi_{\rm r} = a \cos\left(\frac{P_{\rm r}}{3 \cdot 380 \text{V} \cdot 3.9 \text{A}}\right) & \mathbf{R} \\
\hline\n\mathbf{R} \Phi_{\rm r} = a \cos\left(\frac{1150 \text{W}}{3 \cdot 380 \text{V} \cdot 3.9 \text{A}}\right) & \mathbf{R} \\
\hline\n\mathbf{R} \Phi_{\rm r} = a \cos\left(\frac{1150 \text{W}}{3 \cdot 380 \text{V} \cdot 3.9 \text{A}}\right) & \mathbf{R} \\
\hline\n\mathbf{R} \Phi_{\rm r} = \frac{V_{\rm t}}{Z_{\rm 0}} & \mathbf{R} \Phi_{\
$$

$$
ex \boxed{0.36036A = \frac{20V}{55.5\Omega}}
$$

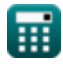

### **Spanning**

#### **23) Eindspanning ontvangen met behulp van impedantie (STL)**

$$
\mathbf{r} \left( V_{\rm r} = V_{\rm s} - (I_{\rm r} \cdot Z) \right)
$$
\nEx 380.032V = 400V - (3.9A \cdot 5.12\Omega)

24) Eindspanning ontvangen met behulp van ontvangende eindstroom (STL) 
$$
\bullet
$$
  
\n $V_r = \frac{P_r}{3 \cdot I_r \cdot \cos(\Phi_r)}$   
\n $\bullet$   
\n $V_r = \frac{1150 \text{W}}{3 \cdot 3.9 \text{A} \cdot \cos(75^\circ)}$   
\n25) Eindspanning ontvangen met behulp van transmissie-efficiëntie (STL)  $\bullet$   
\n $\bullet$   
\n $V_r = \eta \cdot V_s \cdot I_s \cdot \frac{\cos(\Phi_s)}{I_r \cdot \cos(\Phi_r)}$   
\n $\bullet$   
\n $\bullet$   
\n $379.7149 \text{V} = 0.278 \cdot 400 \text{V} \cdot 3.98 \text{A} \cdot \frac{\cos(30^\circ)}{3.9 \text{A} \cdot \cos(75^\circ)}$   
\n26) Eindspanning verzenden in transmissielin  $\bullet$   
\n $V_s = \left(\frac{\% \text{V} \cdot \text{V}_r}{100} + \text{V}_r\right)$   
\n $\bullet$   
\n $399.988 \text{V} = \left(\frac{5.26 \cdot 380 \text{V}}{100} + 380 \text{V}\right) + 380 \text{V}$   
\n $\bullet$   
\n $\bullet$   
\n $\bullet$   
\n $\bullet$   
\n $\bullet$   
\n $\bullet$   
\n $\bullet$   
\n $\bullet$   
\n $\bullet$   
\n $\bullet$   
\n $\bullet$   
\n $\bullet$   
\n $\bullet$   
\n $\bullet$   
\n $\bullet$   
\n $\bullet$   
\n $\bullet$   
\n $\bullet$   
\n $\bullet$   
\n $\bullet$   
\n $\bullet$ 

$$
\begin{aligned}\n\mathbf{X} \cdot \mathbf{V} \cdot \mathbf{s} &= \overline{\mathbf{3} \cdot \mathbf{I}_\text{s} \cdot \cos(\Phi_\text{s})}\n\end{aligned}
$$
\n
$$
\mathbf{S} \cdot \mathbf{S} = \frac{4136 \text{W}}{3 \cdot 3.98 \text{A} \cdot \cos(30^\circ)}
$$

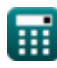

*Short Line Formulas...* 8/11

### **28) Eindspanning verzenden met behulp van transmissie-efficiëntie (STL)**

$$
\textbf{K}\boxed{V_s = V_r \cdot I_r \cdot \frac{cos(\Phi_r)}{\eta \cdot I_s \cdot cos(\Phi_s)}}
$$

$$
\boxed{\text{ex}} 400.3003 \text{V} = 380 \text{V} \cdot 3.9 \text{A} \cdot \frac{\text{cos}(75°)}{0.278 \cdot 3.98 \text{A} \cdot \text{cos}(30°)}
$$

**29) Eindspanning verzenden met Power Factor (STL)** 

$$
\boxed{\frac{\kappa}{V_s=\sqrt{\left(\left(V_r\cdot\cos(\Phi_r)\right)+\left(I_r\cdot R\right)\right)^2+\left(\left(V_r\cdot\sin(\Phi_r)\right)+\left(I_r\cdot X_c\right)\right)^2}}{\text{ex}}}
$$

$$
510.9091 \text{V} = \sqrt{((380 \text{V} \cdot \text{cos}(75^\circ)) + (3.9 \text{A} \cdot 65.7 \Omega))^2 + ((380 \text{V} \cdot \text{sin}(75^\circ)) + (3.9 \text{A} \cdot 0.2 \Omega))^2}
$$

### **30) Uitgezonden inductie (SC-lijn)**

$$
\begin{aligned} \mathbf{f} \mathbf{x} \overline{\mathbf{Z}_0} &= \frac{\mathbf{V_t}}{\mathbf{I_t}} \\ \mathbf{ex} \overline{\mathbf{55.55556}} \Omega &= \frac{20 \mathbf{V}}{0.36 \mathbf{A}} \end{aligned}
$$

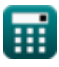

**[Rekenmachine openen](https://www.calculatoratoz.com/nl/sending-end-voltage-using-transmission-efficiency-(stl)-calculator/Calc-7626)** 

### **Variabelen gebruikt**

- **%V** Voltage regulatie
- **I<sup>r</sup>** Eindstroom ontvangen *(Ampère)*
- **I<sup>s</sup>** Eindstroom verzenden *(Ampère)*
- **I<sup>t</sup>** Overgedragen stroom *(Ampère)*
- **Ploss** Stroomuitval *(Watt)*
- **P<sup>r</sup>** Eindstroom ontvangen *(Watt)*
- **P<sup>s</sup>** Eindstroom verzenden *(Watt)*
- **R** Weerstand *(Ohm)*
- **V<sup>r</sup>** Eindspanning ontvangen *(Volt)*
- **V<sup>s</sup>** Eindspanning verzenden *(Volt)*
- **V<sup>t</sup>** Overgedragen spanning *(Volt)*
- **X<sup>c</sup>** Capacitieve reactantie *(Ohm)*
- **Z** Impedantie *(Ohm)*
- **Z<sup>0</sup>** Karakteristieke impedantie *(Ohm)*
- **η** Transmissie-efficiëntie
- **Φ<sup>r</sup>** Hoek van de eindfase ontvangen *(Graad)*
- **Φ<sup>s</sup>** Hoek van eindfase verzenden *(Graad)*

### **Constanten, functies, gebruikte metingen**

Functie: **acos**, acos(Number)

*De inverse cosinusfunctie is de inverse functie van de cosinusfunctie. Het is de functie die een verhouding als invoer neemt en de hoek retourneert waarvan de cosinus gelijk is aan die verhouding.*

Functie: **cos**, cos(Angle)

*De cosinus van een hoek is de verhouding van de zijde grenzend aan de hoek tot de hypotenusa van de driehoek.*

Functie: **sin**, sin(Angle)

*Sinus is een trigonometrische functie die de verhouding beschrijft tussen de lengte van de tegenoverliggende zijde van een rechthoekige driehoek en de lengte van de hypotenusa.*

- Functie: **sqrt**, sqrt(Number) *Een vierkantswortelfunctie is een functie die een niet-negatief getal als invoer neemt en de vierkantswortel van het gegeven invoergetal retourneert.*
- Meting: **Elektrische stroom** in Ampère (A) *Elektrische stroom Eenheidsconversie*
- Meting: **Stroom** in Watt (W) *Stroom Eenheidsconversie*
- Meting: **Hoek** in Graad (°) *Hoek Eenheidsconversie*
- Meting: **Elektrische Weerstand** in Ohm (Ω) *Elektrische Weerstand Eenheidsconversie*
- Meting: **Elektrisch potentieel** in Volt (V) *Elektrisch potentieel Eenheidsconversie*

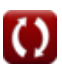

#### **Controleer andere formulelijsten**

- **Lijnprestatiekenmerken Formules**
- **Lange transmissielijn Formules**
- **Korte lijn Formules**
- **Van voorbijgaande aard Formules**

DEEL dit document gerust met je vrienden!

#### **PDF Beschikbaar in**

[English](https://www.calculatoratoz.com/PDF/Nodes/2127/Short-line-Formulas_en.PDF) [Spanish](https://www.calculatoratoz.com/PDF/Nodes/2127/Short-line-Formulas_es.PDF) [French](https://www.calculatoratoz.com/PDF/Nodes/2127/Short-line-Formulas_fr.PDF) [German](https://www.calculatoratoz.com/PDF/Nodes/2127/Short-line-Formulas_de.PDF) [Russian](https://www.calculatoratoz.com/PDF/Nodes/2127/Short-line-Formulas_ru.PDF) [Italian](https://www.calculatoratoz.com/PDF/Nodes/2127/Short-line-Formulas_it.PDF) [Portuguese](https://www.calculatoratoz.com/PDF/Nodes/2127/Short-line-Formulas_pt.PDF) [Polish](https://www.calculatoratoz.com/PDF/Nodes/2127/Short-line-Formulas_pl.PDF) [Dutch](https://www.calculatoratoz.com/PDF/Nodes/2127/Short-line-Formulas_nl.PDF)

*5/27/2024 | 6:28:10 AM UTC [Laat hier uw feedback achter...](https://docs.google.com/forms/d/e/1FAIpQLSf4b4wDgl-KBPJGChMJCxFlqrHvFdmw4Z8WHDP7MoWEdk8QOw/viewform?usp=pp_url&entry.1491156970=Korte%20lijn%20Formules)*

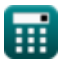

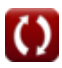